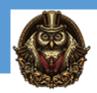

# **Google Analytics**

#### **Module 1: Introduction to Google Analytics**

Intro Definitions-Part 1
Intro Definitions-Part 2
How Google Analytics Works

## **Module 2: Fundamentals of Google Analytics**

Build Analytics Infrastructure
Setting Up Conversion Data
Setting Up E-Commerce And Goal Tracking
Cross Domain Tracking
Input New Users
Examine Data Points

### **Module 3: Basics of Google Analytics**

**Basic Features** 

Dashboard

**Shortcuts** 

Adding A Dashboard

**Sharing Reports** 

Alerts

Realtime Analytics

Standard Reports

Views

## Module 4: Reports in Google Analytics

Acquisitions Intro

All Traffic Acquisitions

Acquisitions Overview

Acquisitions Channels

All Referrals

Campaign

Keywords

Social

Webmaster Tools

# **Module 5: Behavioral Reports**

Behavioral Reports Intro Dimensions Content Drilldown

**Landing Pages** 

**Exit Pages** 

**Event Flow Report** 

Working With Events

Site Search Report-Part 1

Site Search Report-Part 2

Site Search Report-Part 3

Site Search Report-Part 4

Behavior Flow Report

Site Speed

Using Site Speed Search

Page Timings

**Speed Suggestions** 

User Timing Adsense

Experiments

Inpage Analytics

#### Module 6: Audience

**Audience Reports** 

Location Report

Language

Behavior

Frequency Recency

**Engagement Report** 

**Technology Reports** 

Mobile Reporting

Demographic Report

Interests

Visitor Flow Chart

#### Module 7: Conversions

Intro To Module 7

Funnel Visualization

Goal Flow Report

Reverse Goal Path

Goal URLs

E-commerce Reports

**Product Performance Reports** 

Transactions Report

Time To Purchase Report

Multi-Channels Funnels Report

**Assisted Conversion Report** 

Top Conversion Paths Report

Time Log And Path Length Report

Attribution Report And Model Comparison Tool

Conclusion